## **Documentation of ado files written by Scott Long**

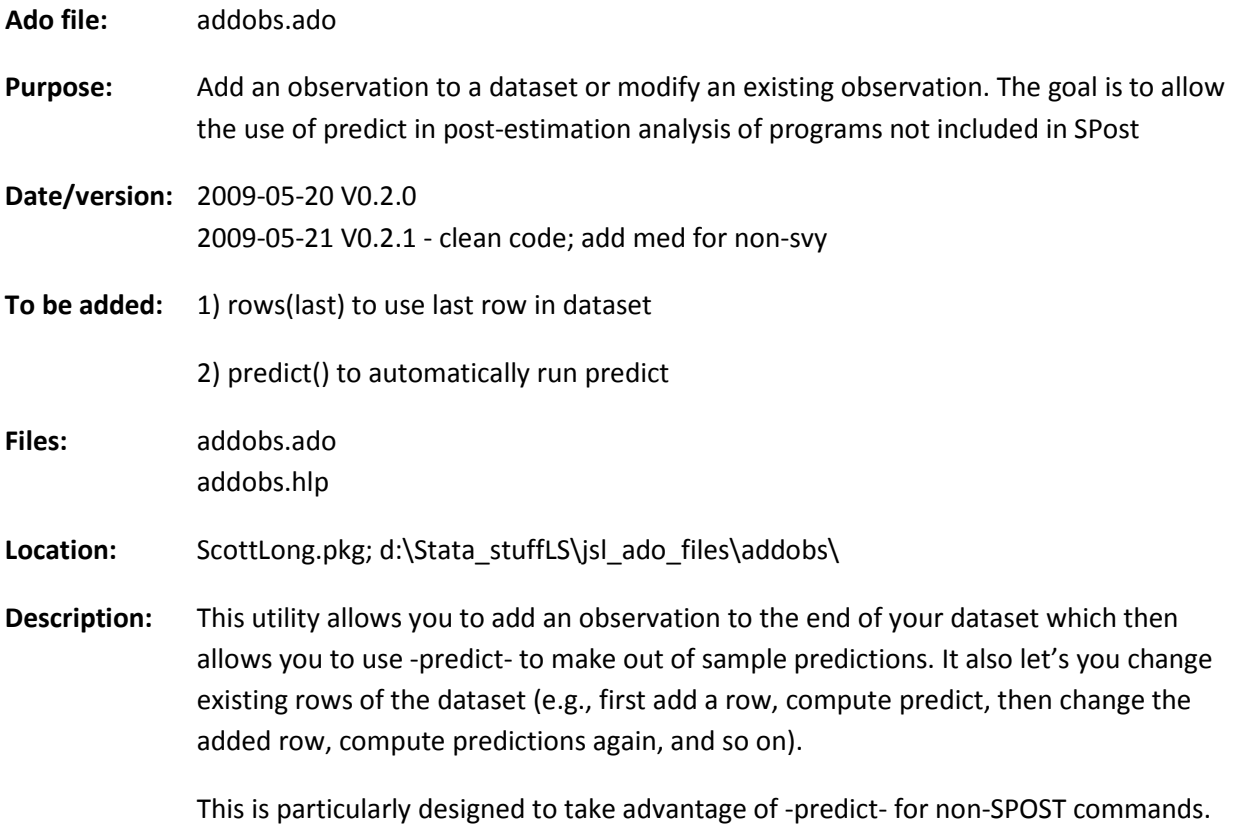